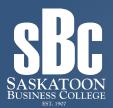

# **Microsoft Office Project 2016: Level 1**

Course Length: 1-day (8:30am – 4:30pm) Course Cost: \$350.00 plus GST (course materials included)

## Overview

This course is designed to familiarize you with the basic features and functions of Microsoft Project Professional 2016 so you can use it effectively and efficiently in a real-world environment.

This course covers the critical knowledge and skills a project manager needs to create a project plan with Project 2016 during the planning phase of a project. In other words, if your supervisor assigns you to lead a project, this course will enable you to draft a project plan with Project 2016 and share it with your supervisor (and others) for review and approval.

This course is designed for a person with an understanding of project management concepts and who is responsible for creating and maintaining project plans. The course will give the student a fundamental understanding of Microsoft Project 2016 necessary to create and save project plans.

## **Course Objectives**

In this course, you will learn to create and engage in basic management of a project using Microsoft Project Professional 2016.

You will:

- Identify project management concepts and navigate the Project 2016 environment
- Create and define a new project plan.
- Create and organize tasks.
- Manage resources in a project plan.
- Finalize a project plan.

Microsoft

Partner

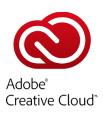

Silver Small and Midmarket Cloud Solutions

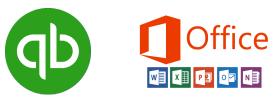

# **Course Content:**

#### Lesson 1: Getting Started with Microsoft Project

**Topic A:** Identify Project Management Concepts **Topic B:** Navigate the Microsoft Project 2016 Environment

#### Lesson 2: Defining a Project

**Topic A:** Create a New Project Plan **Topic B:** Define a Project **Topic C:** Assign a Project Calendar

#### Lesson 3: Creating and Organizing Tasks

**Topic A:** Add Tasks to a Project Plan **Topic B:** Import Tasks From Other Programs **Topic C:** Create a Work Breakdown Structure **Topic D:** Define Task Relationships **Topic E:** Schedule Tasks

#### Lesson 4: Managing Project Plan Resources

**Topic A:** Add Resources to a Project Plan **Topic B:** Create a Resource Calendar **Topic C:** Enter Costs for Resources **Topic D:** Assign Resources to Tasks **Topic E:** Resolve Resource Conflicts

## Lesson 5: Finalizing a Project Plan

**Topic A:** Optimize a Project Plan **Topic B:** Set a Baseline **Topic C:** Share a Project Plan

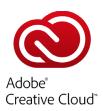

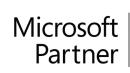

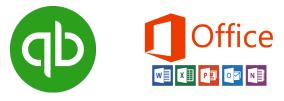